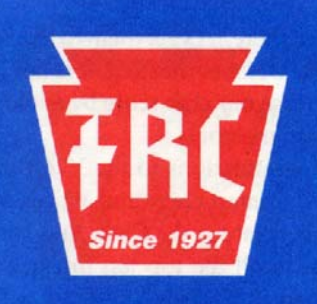

# THE FRANKFORD RADIO CLUB **NEWSLETTER**

**PROFICIENCY THROUGH COMPETITION** 

### **CALENDAR**

#### **November 2007:**

- 3-4 ARRL Sweepstakes, CW
- 10-11 Worked All Europe, RTTY
- 10-11 OK/OM DX Contest, CW
- **13 FRC Main Meeting, Phila.**
- **13 Rexy Meeting B**
- 17-18 LZ DX Contest
- 17-18 ARRL Sweepstakes, SSB
- **15 T.I.T.S. Meeting, Noon**
- **20 FRC West Meeting**
- **24-25 CQWW CW DX Contest**
- **27 Rexy Meeting B**

#### **December 2007:**

- **1-2 ARRL 160M Contest, CW**
- 8-9 ARRL 10 Meter Contest
- **11 FRC Main Meeting, Phila.**
- **11 Rexy Meeting B**
- **20 T.I.T.S. Meeting, Noon**
- **26 FRC Pizza Blast**
- **27 Holiday Meeting B**

### **January 2008:**

- 5-6 ARRL RTTY Roundup **8 FRC Main Meeting, Phila. 8 Rexy Meeting B**  12-13 North Amer. QSO Party, CW **17 T.I.T.S. Meeting, Noon**  19-20 North Amer. QSO Party, SSB
- **22 Rexy Meeting B**
- 26-27 CQ 160 Meter Contest, CW

### **CHANGES New Member**

**K3WI** - Bill Schwartz 64 Stratton Circle Elkton, MD 21921 H 410-392-6667 W 302-242-3997 [k3wi@comcast.net](mailto:k3wi@comcast.net) 

**Deadline for December issue:**  Tuesday, November 27, 2007

### **From the Editor**

CQWW SSB is now history. I won't miss the yelling, screaming, whining, crying…and that was just me. And there's a point several hours after the contest where I wish somebody would make the voices in my head go away.

Did anyone else feel as though they were "robbed" of an hour Sunday evening? Sure, we didn't have to set our computer time zones to something like Liberia to prevent an automatic time change, but ending at 8 PM rather than 7 PM made Sunday evening seem rushed.

Anyway, on to the CW portion, which is think most members find to be more enjoyable. At least you'll be able to hear the QRP signals.

It's nice to see the rejuvenation of the **FRC West** group under Dale, **N3BNA**'s able leadership. One new member has already been voted in, another should be soon to follow, with more potentially in the works. Great work, Dale!

Hope everyone has a nice Thanksgiving. Also, be sure to have fun in the CQWW CW contest. If you can't do the entire weekend, please do what you can.

*73, Joe KQ3F* 

### **CQWW Contest Log Submission Guidelines**

Please upload your CQWW SSB Cabrillo log to [ssb@cqww.com](mailto:ssb@cqww.com) and and your CQWW CW Cabrillo log to [cw@cqww.com.](mailto:cw@cqww.com) Send the score summary or a copy of the log t[o k3ww@fast.net.](mailto:k3ww@fast.net) Chas, **K3WW**, will try to pick up **FRC**  scores posted to 3830, but it's best to email him your scores a few days after the contest. If you need help uploading your log, contact Chas at k3ww@fast.net

CQWW scores are split evenly among all operators listed. All **FRC** members living within the home circle count for the club submission, no matter where they operate. Non-members and members living outside the circle do NOT count for **FRC**, no matter where they operate.

*73, Chas K3WW*

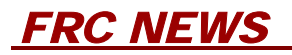

### **MEETINGS**

### **Main Meeting**

The main monthly meeting of the **Frankford Radio Club** will be held in Philadelphia on November 13 at 8 PM. Location is Rosenburger Hall, Room 102 at the University of the Sciences.

**T.I.T.S. meeting**—The Trexlertown International Transmitting Society meets on Thursday, November 15 at 12:00 noon. Location is the Hometown Diner on Route 222 in Trexlertown..

**Rexy Meeting B**—The Rexy's **FRC** Meeting B meets about 8 PM on the second and fourth Tuesdays of each month.

**FRC West Meeting**—The **FRC** West group will meet on Tuesday, November 20 at 6:30 PM. Location is Arment's Restaurant in Adamstown (behind Weaver's Market). Contact Dale, **N3BNA** for more details.

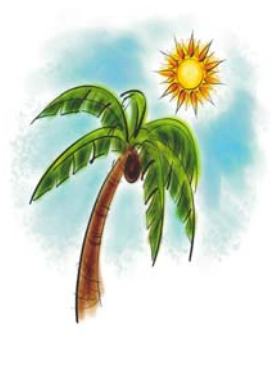

**FRC CQWW CW DXPeditions** 

**KP2M** by **K3TEJ** and **K3VA** from St. Croix.

**FS/N3DXX** by **N3DXX**

**P40W** by **W2GD**

**V26K** by **AA3B**

**HS0AC** by **W2YR**

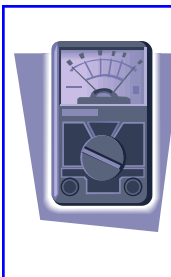

### **Watt Meters**

Fill ALL your Thruline<sup>®</sup> wattmeter needs at <http://www.nm3e.com>

Featuring new and used meters, elements, loads and more by BIRD<sup>®</sup> and Coaxial Dynamics.

73 Tim Brown NM3E 610-207-4865

### **Reprinted with permission from the September 19, 2007 Contest Rate Sheet**

Jay WX0B of Array Solutions ([<http://www.arraysolutions.com/>\)](www.arraysolutions.com/) writes to introduce a new universal radio band decoder and a unique new W3NON all-inclusive filter box  $(\langle \text{http://tinyurl.com/32y3to>} \rangle)$  that has removable filter modules. The filters are available now and the band decoders should follow in 3 to 4 weeks or you might be able to use your existing unit.

A new release of Randy K5ZD's Super Check Partial database files is now available at [<http://www.k5zd.com/scp>](www.k5zd.com/scp) The SCP master files were generated from 3,089 logs containing 4,120,305 QSO's (131,804 unique calls) from contests over the past 2 years. The database was filtered and sorted to result in a master file with 44,143 calls. Randy notes that if you ever want to check the version of SCP files, search for a call beginning with "VER". Every SCP file includes the version number in the list of calls in the format VERYYYYMMDD. Send Randy your logs after each contest by including k5zd@contesting.com as a cc: entry when submitting your Cabrillo format log to the contest sponsor.

Brian N9ADG found an interesting link at  $\frac{\text{http://ac7fa.net/}}{$  on how to set up Morse Runner to 'train' on using N1MM. He reports that the combination is "pretty slick"! Maybe this would be a good trainer for other software packages to add.

The 24-page SAC-issue of PileUP! is available ([<http://www.helsinki.fi/~korpela/PU/PU2\\_2007.pdf>\)](www.helsinki.fi/~korpela/PU/PU2_2007.pdf) as a 6 Mbyte PDF file. The issue contains technical, humor, and editorial material from the Contesting Club of Finland (CCF). (Thanks, Ilkka OH1WZ)

Ev W2EV contributed the Web URL ([<http://www.jarl.or.jp/English/2\\_Outline/A-2-2.htm>\)](www.jarl.or.jp/English/2_Outline/A-2-2.htm) for the Japanese amateur radio allocations. This will help you figure out where to tune for our JA friends, particularly on 75 and 80 meters.

Speaking of radials, Charlie N0TT relays the following method to look for breaks in buried radials (and conductors of any sort), "I've checked for breaks in underground wires by using a portable AM radio placed close to the ground and above where the buried conductor should be. Listen for a sudden change in level as you follow the radial. Tune the radio for noise or a station just strong enough to be heard."

If you don't live near a metals dealer, how can you get small quantities of tubing, sheet, rod, and so forth? The following businesses sell online and have a wide selection of metal products.

[<http://www.speedymetals.com/>](www.speedymetals.com/)  [<http://www.onlinemetals.com/>](www.onlinemetals.com/)  [<http://store.electrical-insulators-and-copper-ground-bars.com/>](store.electrical-insulators-and-copper-ground-bars.com/)   $\langle \text{http://www.harger.com/}}$ 

(Thanks, Dave AB7E, Mike KM1R, and Bob W5LT)

Segueing into another metal-related topic, attaching aluminum wire to an aluminum tower, Joe WD0M uses the interesting method of using a small sheet of stainless steel wrapped around the tower leg so that there is no direct contact between the aluminum and copper. Wrap the sheet around the leg, then attach the copper wire to it with a U-bolt. There are also copper-to-aluminum anti-corrosion pastes that can be used.

Dean N6BV reports that he has placed a new set of operating instructions for the use of MicroDEM to generate HFTA terrain profiles on the ARRL Web site at [<http://www.arrl.org/notes/9876/HFTA.pdf>.](www.arrl.org/notes/9876/HFTA.pdf) These instructions reflect changes that have been made to the USGS and other download sites and they reflect his new point of view that using DEMs (the old 7.5-minute topo "quads") is generally more accurate than using NED "seamless" data.

Working on an outdoor project before winter arrives? Ken K4XL recommends the small black plastic enclosures made by Hammond from All Electronics ([<http://www.allelectronics.com/>\)](www.allelectronics.com/) for housing Beverage and Pennant antenna terminations. They have been outdoors in full sun, unpainted or protected, for two years and he reports no sign of degradation.

### **Reprinted with permission from the September 19, 2007 Contest Rate Sheet**

Rudy N6LF has a huge collection  $\langle$ http://www.antennasbyn6lf.com/>) of useful articles. In fact, Jerry K4SAV considers it the best collection of articles on ground measurements, characteristics, and radial systems he has ever seen. Don't forget the archives and [<http://www.antennasbyn6lf.com/2005/04/index.html>](www.antennasbyn6lf.com/2005/04/index.html) includes links to articles that appear in ARRL publications.

#### **Reprinted with permission from the October 3, 2007 Contest Rate Sheet**

Joe W4TV writes to say that microKEYER II [\(www.microham-usa.com/Products/MKII.html \)](www.microham-usa.com/Products/MKII.html) is now shipping. It provides all the operating features and modes of the original microKEYER with a high performance USB sound system for single radio operation. Also, microHAM USB Device Router 5.0.1 has been released for all microHAM interfaces. This is important to Vista users and there are other improvements, as well.

Don't forget the on-line listing of planned contest operations ([<http://www.ng3k.com/Misc/cqr2007.html>\)](www.ng3k.com/Misc/cqr2007.html) maintained by NG3K. This can be very helpful in maximizing your multiplier count! (Thanks, Tim K3LR)

K7LXC notes that the Rohn push-up masts that seem to be hard to find in retail outlets are still available at  $\langle \text{http://} \rangle$ [www.tessco.com/>.](www.tessco.com/) (Tessco sells to business customers only, but the resourceful ham can find a friendly ear to place an order, I'm sure.) Tessco shows the H20, H30, H40, and H50 in stock.

A good reminder - when taping over a vertical connection, have the last layer of tape winding up. That way it overlaps like shingles on the roof. Winding the wrap downward will result in the tape channeling the water flowing down right into the connection. (Thanks, Steve K7LXC)

If you do a lot of tower work and need a "one stop shop", you could do a lot worse than  $\leq$ http://www.sitepro1.com/>. They have equipment for the professional side of tower work and an extensive catalog. (Thanks, Ralph K9ZO)

### **Reprinted with permission from the October 17, 2007 Contest Rate Sheet**

Dennis N6KI contributes keyboard overlays were created with Excel 2000. You can download a single overlay or 5 per page for CT, N1MM, Wintest, or Writelog. Laminated they'll last a lifetime. This example ([<http://www.wa4pgm.us/](www.wa4pgm.us/keyboard_templates.htm) keyboard\_templates.htm>) shows the CT overlay.

Just how many nodes comprise the international DX spotting network? Jim AD1C has posted a snapshot (<http:// [www.dxcluster.info/Oct-06-2007.htm>\)](www.dxcluster.info/Oct-06-2007.htm) of all 392 of the node call signs and locations to slake your thirst for information! If an average of 20 stations are logged on to each node, that's 8000 DXers lurking to pounce. And we wonder why the pileups are so big...

An interesting location is the web site of Jim W7EJ/CN2R and his on-line  $\frac{\text{chttp://cn2r.net/cn2r/cn2log}_\text{interface/QSOs/}}{1}$ Logbook.asp>) recordings of his 27 contest operations (and 97,000 QSOs) from Morocco from 2001 through 2007. On the Web page, enter your call sign (or that of your arch rival) in the 'Call/Prefix' field and hit the Enter key or click the 'Search Log' button. If your call sign is found and the QSO recorded, it will be displayed with a yellow highlight. Click on the highlighted call sign and the audio will be played in a pop-up window. (If you have pop-ups blocked, you'll have to disable that feature in your browser.) There are other options, as well, and the whole site is full of goodies.

#### John VE3EJ relayed a tremendous paper on preventing corrosion  $\langle \text{thttp:} \text{//www.anchorguard.com/}$

reference\_understand.cfm>) in tower guy anchors. It begins with a comprehensive discussion of what electrochemical corrosion is and then moves to a detailed discussion of buried guy anchors, corrosion mechanisms, and methods of avoiding corrosion. Great reading!

### **Reprinted with permission from the October 17, 2007 Contest Rate Sheet**

Fall antenna work has been known to collide with fall wasp migration and winter nesting. Steve K7LXC says that if you do get stung, the enzyme papain in Adolph's Meat Tenderizer takes the sting away in a few seconds. (It breaks down bee venom, too!) This might be a good addition to the agglomeration of stuff your tool kit!

Where do you get these great coax crimpers? And do you have to buy a separate crimper for the different types of cable? Jim W7DHC got a crimp tool set from RF Parts (//www.rfparts.com/coax\_accessories.html#rfa4005) that can handle multiple crimping chores. Scott N7SS recommends the kit from Hyperlink Technologies (<http:// [www.hyperlinktech.com/web/cable\\_tools.php>\)](www.hyperlinktech.com/web/cable_tools.php) and Eric N7EPD suggests calling EE Industries in Seattle at 206-935-7371.

Gary K9AY has added some new material to his Web site  $\langle \langle \text{http://www.aytechnologies.com/}\rangle \rangle$  "Arrays of K9AY Loops: 'Medium-Sized' Low Band RX Antenna Solutions" and "How to Make a Great 9:1 RX Transformer". Click "Tech Notes" and see the other interesting stuff on his site. Tom SP5UAF notes that the SP3KEY Club Team has published a pair of articles [\(http://www.sp3key.com/klub/k9ay\\_160\\_en/index.html](www.sp3key.com/klub/k9ay_160_en/index.html) and [http://www.sp3key.com/klub/](www.sp3key.com/klub/k9ay_pro/index_en.html) k9ay\_pro/index\_en.html ) about K9AY loop arrays (in English).

### **Reprinted with permission from the October 31, 2007 Contest Rate Sheet**

Array Solutions [\(<http://www.arraysolutions.com/>\)](www.arraysolutions.com/) has just released a new band decoder called "The Bandmaster", with an introductory price of \$300. It has gobs of features, one of the nicest being able to simultaneously drive both current sink and current source inputs of interface devices. Supporting both RS-232 and CI-V interfaces, its firmware can also be updated by downloading so it will never become obsolete when a new radio is introduced. Configuration can be performed by PC software, including setting of individual band edges. This is a pretty powerful package!

If you can't tell what contest log is contained in an old CT BIN file, open the BIN files with Notepad. Do not save the file from Notepad - just click Exit when you are done looking!. You will see that the BIN file starts with an identifier of what contest it was and what version of CT created it. (Thanks, Bob W5OV)

Here's a step in the right direction for viewing "the state of HF" - [<http://lu9da.dyndns.org/www/prop.html>](lu9da.dyndns.org/www/prop.html) by Rick LU9DA plots the point-to-point paths of spotting network reports. Each band is plotted separately. What do you think it looked like during CQ WW last weekend? (Thanks, Martin LU5DX)

Would you like to hear what the CQ WW CW sounds like from Malysia? Rich 9M2CNC reports, "I have put my 2006 CQWW CW audio (SO1R) from 9M2CNC on-line at [<http://9m2cnc.com/cqww2006.html>](www.9m2cnc.com/cqww2006.html) The contest audio has been split up into 1 hour segments with logs available for each segment."

Frank W3LPL contributes this important mental checklist item for every time you reposition yourself on the tower; Am I tied off to safe tower components ONLY? On most amateur towers that means your positioning lanyard and fall arrest lanyard must NEVER wrap around or be fastened to ONLY the horizontal and diagonal structural members. Horizontal and diagonal structural members and welds are never safe for fall protection. They can be weakened or fail from severe weather or tower overloading and are rarely strong enough to safely arrest a fall. Your fall arrest lanyard must have hooks large enough to fasten around your tower legs. Your positioning lanyard must ALWAYS wrap around at least one, and preferably two or three tower legs. Never, never, never use antenna mounts or other tower accessories for positioning or fall protection anchorages. If you must position yourself above the top of your tower, the only safe anchorage is the mast, but only if its man-safe. If you're not absolutely certain its man safe (including the mounting of the mast to the tower) don't do it!

The September issue of Microwaves & RF contained an excellent article ([<http://mwrf.com/Articles/](www.mwrf.com/Articles/ArticleID/16649/16649.html) ArticleID/16649/16649.html>) on the math behind the generation of Intermodulation Distortion (IMD). I like this article because it clearly shows how the second- and third-order intercept points are derived. You can skim over the equations because the text explains the results.

Once you start installing stubs for harmonic filtering, the coils of cable can get downright messy. A nice way to manage them is to install them in a paint can for protection. Photos and a description of this technique can be found at  $\leq$ http:// [www.pi4cc.nl/tips/stubs/>](www.pi4cc.nl/tips/stubs/) (Thanks, Dennis N6KI)

So many different types of capacitors! Why so many and what are they good for? A good starting point in finding out is the paper on capacitors published by Paul Harden NA5N. You can get it at [<http://www.interalia.plus.com/na5n.pdf>](www.interalia.plus.com/na5n.pdf) (Thanks, Tony G4WIF)

Gary NL7Y reports that the presence of THHN insulation on antenna wire (commonly available at the hardware store) causes the electrical length to increase by about 3% over bare wire. After building many antennas and measuring the resonant lengths, he recommends the formula length in feet  $= 453/f$  (f in MHz) for one-half wavelength. For fullwavelength loops, he uses the formula 973/f.

In the "I Was Not Aware Of That" Department, Steve K7LXC notes that "Preformed grips come with two sets of crossover marks. The set nearest the termination loop is for normal applications to the guy wire. The second set farther away from the termination loop is used when using the grip through an insulator. This gives the grip a shallower crossover angle. Using the first set of marks through an insulator puts some funny stresses on the grip." As we all know, "funny" stresses are a Bad Thing.

If guying towers with Phillystran threatens to reduce your wallet to a state of impecuniousity, you can save money when joining sections together. According to Frank W3LPL, "You don't need anything other than two thimbles. Just link them together like two links in a chain."

 $\langle$ http://tk5ep.free.fr/tech/abaqueROS/en/gainchart.php> is the Web site of TK5EP who has created a really nice circular chart calculator for SWR, gain, loss, and return loss. Download the PDF files, print them, cut out the wheels, and you have a very nice shack tool. (Thanks, Ed AD5JV)

Tom OH2BEN has written a short article ([<http://www.elisanet.fi/oh3xr>\)](www.elisanet.fi/oh3xr) about his Reversible Beverage array project. His array consists of 3 reversible Beverages that can be switched to receive in 6 directions.

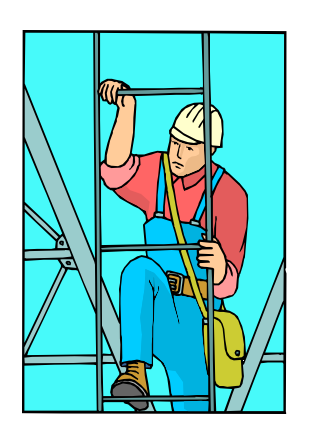

### **Contest Season is Here!!!**

#### **Work Wanted:**

Experienced tower climber immediately available to perform antenna and tower maintenance.

Install/repair/remove antennas, replace feedlines and cabling, rotator servicing, guy wire renewal, new tower installations (guyed and self-supporting), and tower removal.

Reasonable hourly rates and scheduling that meets your needs.

Contact: John Crovelli W2GD

[w2gd@hotmail.com](mailto:w2gd@hotmail.com) **New Reach Number: 908 391 5611 (Mobile)**

### **ARRL Foundation Announces New Scholarship Opportunities**

With 60 scholarships awarded in 2007, the ARRL Foundation is pleased to announce the addition of two new scholarships for 2008. The scholarship application period runs from October 1, 2007 to February 1, 2008. Applicants for any ARRL Foundation scholarship must arrange for current transcripts to be provided as a part of the application process.

The David W. Misek, N8NPX, Memorial Scholarship, endowed through the generosity of Nancy Makley, administrator of the David W. Misek Estate, honors Misek, a resident of Xenia, Ohio and long-time ARRL Life Member. Misek was a strong advocate of Amateur Radio education as highlighted by his many years of teaching licensing classes, mentoring new hams and actively participating in public service activities. His lifelong dedication to Amateur Radio was dedicated to building awareness of Amateur Radio and introducing the magic to new hams. Beginning in 2008, the Misek Scholarship will award a \$1500 scholarship to a current resident of Greene, Montgomery, Champaign, Darke, Preble, Miami, Clark, Butler or Warren County in Ohio.

The Scholarship of the Morris Radio Club of New Jersey is endowed by a \$31,671 gift from the Morris Radio Club. Starting in 2008, a \$1000 award will be made to a qualified candidate without regard to geographic area or course of study. Led by the efforts of Trustee Ron Levy, K2CD, the Morris Radio Club presented the gift to the ARRL Foundation at the Sussex Hamfest in New Jersey. Attending the presentation were ARRL Hudson Division Director and Foundation Trustee Frank Fallon, N2FF; Vice Director Joyce Birmingham, KA2ANF, and ARRL Chief Development Officer and Foundation Secretary Mary Hobart, K1MMH.

Information for each of the ARRL Foundation scholarships, including application instructions and forms, may be found on the ARRL Foundation Web site <[<http://www.arrl.org/arrlf/scholgen>>.](www.arrl.org/arrlf/scholgen)

### **Thai Hams Now Authorized to Operate on More Bands**

On October 12, radio amateurs in Thailand were granted permission to operate on 12, 17 and 30 meters and in the CW portion of the 80 and 160 meters on a permanent basis. Before this time, Thai hams had only been able to operate on 80 and 160 meters on weekends during international contests; authorization to operate on 12, 17 and 30 meters was only granted on a few occasions for certain special event stations. These new privileges are part of a complete revision and consolidation of Amateur Radio regulations by Thailand's National Telecommunications Commission (NTC), and follows more than five years of lobbying by the Radio Amateur Society of Thailand (RAST), Thailand's IARU Member-Society.

Specifically, the Amateur Radio HF spectrum in Thailand increased to the following: 1.800 to 1.825 MHz, 3.500 to 3.540 MHz, 10.100 to 10.150 MHz, 18.068 to 18.168 and 24.890 to 24.990 MHz. RAST advises Thai amateurs to respect the IARU Region 3 band plan  $\langle \text{th}(y) \rangle$  /www.jarl.or.jp/jaru-r3/r3bandplan.doc>>. No changes were made to the VHF/UHF bands -- 6 meters (50-54 MHz) and 1240 MHz are still off limits. No transmissions are allowed on the 70 cm band (430 MHz), but it can be monitored or used to listen to satellite downlinks; 2 meters (144 MHz) is channelized and minor amendments were made to repeater allocations. The full 37 page announcement of the NTC's "Amateur Radio Act of 2007" is published at RAST's Thai language Web site <[<http://www.rast.or.th/>>.](www.rast.or.th/) According to RAST's English lan-guage Web site <[<http://www.qsl.net/rast/>>](www.qsl.net/rast/), an unofficial translation will soon be made available.Under the new regulations of the new Act, all club stations in Thai provinces were given 180 days to register as a society. Each society must have a minimum of 20 members. Club stations must operate for at least three hours a day, a reduction from eight hours under the previous regulations. The syllabus for the Amateur Radio examination has also been revised. Intermediate class operators must now be at least 15 years old to operate on the HF bands. Intermediate class operators must also continue to demonstrate sending and receiving Morse code at 8 words per minute.

### *NEWS FROM THE ARRL / OTHER NEWS*

#### **New Contest Manager on the Job**

Sean Kutzko, KX9X, joined the ARRL Headquarters staff on October 8 as the ARRL Contest Manager. First licensed in 1982 as KA9NGH, Kutzko developed a taste for contesting after winning the Illinois section in the 1988 ARRL Novice Roundup. Since then, he has been active in both HF and VHF contesting, as well as HF DXing and VHF weaksignal communications. A long-standing member of the Society of Midwest Contesters (SMC) and a strong advocate of mentoring new contesters, Kutzko has won several contest and DX awards, including several Top Ten finishes in the ARRL Sweepstakes SSB contest as a QRP entrant. He has been on two HF contest DXpeditions, including 6Y7M in the 1994 CQ WPX CW contest, and V26NA in the 1997 ARRL International DX CW Contest. Kutzko also enjoys activating rare grid squares by going on "Grid DXpeditions" in the continental US for the VHF/UHF community.

In the late 1990s, Kutzko published a regular column in the National Contest Journal (NCJ) that focused on DX locations available for hams to rent for contests or DXpeditions. "It's a great honor to be the Contest Branch Manager. Everybody at HQ has been very friendly and generous of their time and knowledge for me, the newcomer. There is a lot of work from several folks -- hams and non-hams alike -- that goes on behind the scenes to keep your contest logs properly scored and managed. While I still have a lot to learn, rest assured that as a fellow HF and VHF contester myself, my primary interest is to ensure logs are received and processed correctly, scores are reported quickly and accurately and awards are mailed in a timely fashion. Feel free to contact me with any contest-related questions you may have. You can reach me at 860-594-0232 or via e-mail <kx9x@arrl.org>. I am at your service," Kutzko said.

### **Hollingsworth to Stay Put at FCC**

Riley Hollingsworth, K4ZDH, Special Counsel for the FCC's Enforcement Bureau, has decided not to retire. He had announced last week that he would leave the FCC in January 2008.Riley states, "After spending the entire weekend thinking about the decision [to retire], it became more and more clear to me that it just isn't the right decision for me right now. There are several issues on the table that I want to continue to work through with the amateur community."

The Enforcement Bureau is the primary organizational unit within the Federal Communications Commission that is responsible for enforcement of provisions of the Communications Act, the Commission's rules, Commission orders and terms and conditions of station authorizations, as well as enforcement of Amateur Radio rules (Part 97).

#### **4U1UN QSL Info**

For countries outside Europe: from September 1st, 2007 on the Swiss Post accepts now 1 IRC as sufficient postage for a priority mail to a country outside of Europe, if the IRC has been sold in a non European country. If the IRC has been sold in a European country, 2 IRC's are needed. 1\$ does even not cover an economy mail for outside Europe.

Till now I returned all mails with 1\$ return postage via priority mail. I think that the 4U1UN QSL situation has now improved, so I am going to send back letters containing 1\$ via economy mail only from now on. For European countries, 1IRC sold in Europe is ok for a priority mail. 1\$ is ok for an economy mail in Europe.

About QSL's via bureau: It took a long time to get cards via the bureau. But I think the situation has improved now as I got hundreds of cards from January this year. The QSL bureaus seems to know me now. So I am a bit behind but backing up fast. The return way is another problem. I know from cards I sent in 2005 who still not arrived.

4U1UN and 4U/UN special calls: from 1985 and after means for all logs we could recover till now. Although we could recover many logs, there are still many missing. For example, 1998 is a very bad year.

4U1UN and 4U/UN special calls: all logs earlier than 1985 do no longer exist.

### **4U1UN QSL Info (Continued)**

LoTW: I will start to upload 4U/UN logs during this coming winter. First log will be the 4U60UN log. Then I will proceed by year starting with 2007- 2006 - 2005 etc. Before doing that some work had to be done, this took some time.

Yes my address is ok in all callbooks. I also do also have the following information:

DX Station Manager Note HB9SPACE HB4FR All contacts - Bureau - Direct+SASE <2\$ / 1IRC>

About the IRC's, same remark as for 4U1UN

Hope this is of any help. Would be pleased to answer if you have more questions. Thank you very much for publishing these information.

73, Herb, HB9BOU.

### **IRC Info**

#### *Thanks to KA2AEV for the submission*

At the end of last year, the US Postal Service changed the rules to where they would only accept the small pre-2002 IRCs if they were purchased from a US post office and had not been exchanged for stamps (exchanged at 1 cent below IRC's original sale price). Pre-2002 IRCs from outside the US were worthless at a US post office, and any of the "expires 31 December 2006" IRCs were also worthless. Things are changing again...

US Postal Service Bulletin 22215, on 13 September 2007, had these items related to IRCs:

First of all, the US-issued pre-2002 (small) IRCs will only be exchanged for stamps at a US post office until 11 October 2007. After that date, they become worthless for postage in the US just like all of the small non-US IRCs.

One thing that I did not realize from the bulletins last year is that US-issued IRCs that expired on 31 December 2006 \*still\* have value at a US post office! They do, until 1 September 2008, at 1 cent below the original sale price.

After 1 September 2008, the only IRCs that a US post office will redeem for stamps will be one that expires on 31 December 2009. All other IRCs will be worthless at a US post office. The current IRCs are redeemable for either 90 cents in stamps (if the IRC is from a non-US post office, not already postmarked on the right side) or one cent below the original sale price (if the IRC is from a US post office, also not postmarked on the right side).

The complete bulletin is available at  $\frac{\text{http://www.usps.com/cpim/ftp/bulletin/2007/pb22215.pdf}{\text{pdb}}$ . See pages 28 and 57 for the sections related to IRCs. Or, if you only want to get those two pages downloaded to print out (in case you want to redeem some of these old US IRCs), I have PDFs of these two pages at: <**http://www.geocities.com/xe2wd9ewk/irc/>** (this is on free Geocities web space, so hourly bandwidth limits are enforced - e-mail me directly if you have difficulties getting those two PDFs, or just want to get them directly to your e-mail account).

Again, if you're on the hunt to get rid of some old - or really old - US IRCs, good luck! As we all know, not all postal clerks know the process, even when we present it to them. :-) Patrick WD9EWK/VA7EWK

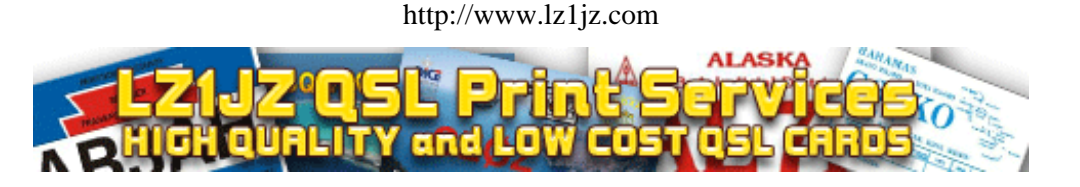

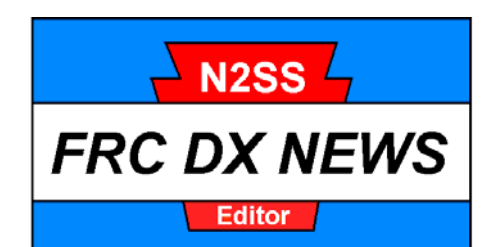

### *NOVEMBER 24th Year 2007*

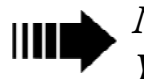

### *Notes From Your Editor*

managed to fire up the new Icom 7800 and operate in CQWWSSB in between caretaking duties for managed to fire up the new Ico<br>
7800 and operate in CQWWSS<br>
in between caretaking duties for<br>
my XYL. I made 410K – a far cry from my megapoint days but then again those were days when all here were healthy. I used N1MM for the first time and was very impressed with it. Using the program was a last minute decision and I am sure I will be even more impressed when I understand all its bells and whistles and really know how to use it! I do hope it does a better job calculating scores than it does figuring out operating times. It tells me I was on for 14 hours and off for 62 hours – not sure how it gets that from a 48 hour contest!

### *Annual Holiday Meeting B*

Circle the date: 7PM Thursday, December  $27<sup>th</sup>$ . I haven't had a chance yet to set things up at Rexy's. As soon as I do I will post a note on the FRC reflector with details on dinner choices and prices and will publish those details in the December newsletter.

### *N 2 Super Suggestions*

With PC's now ubiquitous in our ham shacks one of the computer accessories you may be planning to purchase is an uninterrupterible power supply or UPS. A UPS serves to not only ensure continuous power in the event of a power interruption but it also provides protection from surges and spikes in the form of power conditioning.

 When you buy a UPS, buy one large enough to accommodate plugging in your exciter(s), as well, to protect them too from powerline surges and spikes. Check the weekly adds, I found a 1300VA UPS on sale at a steal of a price for just \$90. Our kilobucks plus exciters deserve as much protection as our \$400 PC's, don'tcha think?

#### CURRENT OFFICIAL ARRL DXCC STATISTICS

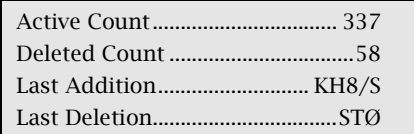

### **个 ⊕ ※ 3X – GUINEA**

Members of the VooDoo Contest Group have announced that the group will be operating seven 1KW stations with monoband antennas from Conakry. They will sign as **3XY5D**. This is a DX contest operation planned for CQWWCW at the end of November but they will also provide operating activity during the days just before and just after the contest weekend. All logs will be uploaded to LoTW soon after their return home. QSL via G3SXW or you can email a request with the QSO particulars to g3sxw@btinternet.com For more information you can visit their web site at:

www.voodoocontestgroup.com

### **↑ ⊕ ✿ 5X – UGANDA**

Nick, G3RWF will be in Uganda November  $21<sup>st</sup>$  through the  $30<sup>th</sup>$ signing as **5X1NH**. He will be on CW, SSB, RTTY and PSK and plans to operate in CQWWCW.

### **THE 49**  $\oint \oint$  **9M – WEST** *MALAYSIA*

Yoshiaki, JA1OCZ will be operating as **9M4DXX** from Penang Island, IOTA AS-015, from November  $7<sup>th</sup>$  to  $12^{th}$ . Activity will be on CW, SSB, and FM on 80 through 10 Metertest (10-11 November). QSL to 9M2TO direct or via the bureau.

### f c d *E5 – SOUTH COOK ISLANDS*

George, K5KG and Ron, KK9K will be active as **E51MMM** and **E51NNN** from Rarotonga from November  $12<sup>th</sup>$  to December  $1<sup>st</sup>$ . They plan to operate CW and SSB and will concentrate on 160 and 80 Meters. Look for them as **E51MMM** in the CQWWCW. For more information check out their blog at: http://www.e51mmm.blogspot.com QSLs for both go via K5KG.

### f c d *XF4 – REVILLAGIGEDO*

XE1VVD, XE1YK, XE2YW and XE3RBA plan to begin a 30 day operation on November 18<sup>th</sup> or 19<sup>th</sup> as 6E4LM, XF4YK and XF4YW. Their ambitious plans include CW, SSB and digital modes on 160 through 10 Meters plus 6 and 2 and satellite. Post DXpedition logs and more information available at : www.6e4lm.xedx.org

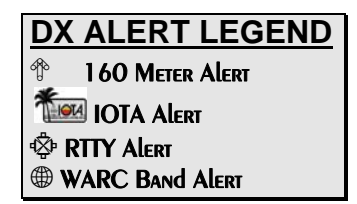

### *N 2 Special Salute*

Have you made your contribution yet? Contribute to your Newsletter and get the *"S" "S".* ©

*73, Tony N2SS* 

You can reach me as follows: H:856-227-4896 C:609-221-4899 n2ss@n2ss.com

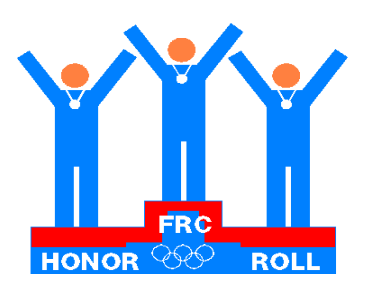

### *OCTOBER conducted by N2SS 2007*

### **<sup>®</sup>** WARC BANDS <sup>®</sup> **30 Meters 17 Meters 12 Meters K2FL .. 335 K2FL ... 339 N2TK .. 330**

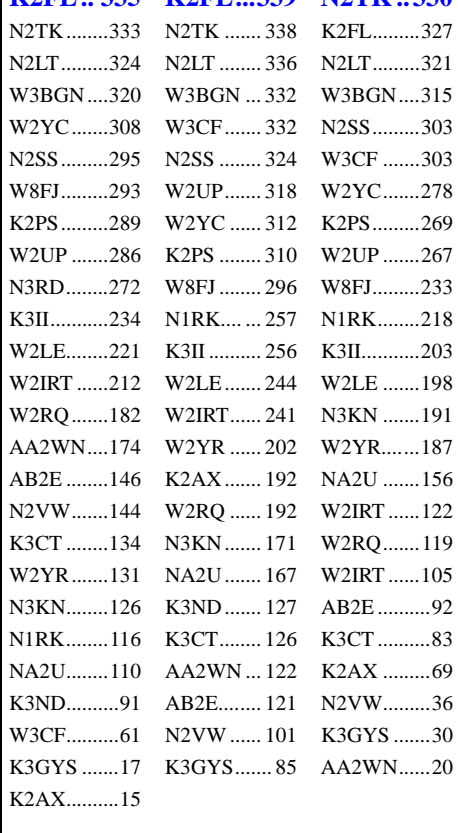

K2FL and N2TK still duking it out for that elusive, undisputed  $\boldsymbol{K} \boldsymbol{\check{V}} \boldsymbol{N}$  **G** O  $\boldsymbol{\check{F}}$ WARC

**Rules for FRC Honor Roll Listings.**  Provide me with your total IOTAs worked, or countries (including deleted) worked for: WARC Bands, 160 Meters, Digital modes, Mobile, 6 Meters or your total for 80,40,20, 15 and 10 for 1.5K Club. Countries do not count until HQ Awards Committee takes action and announces a start date for a new country.

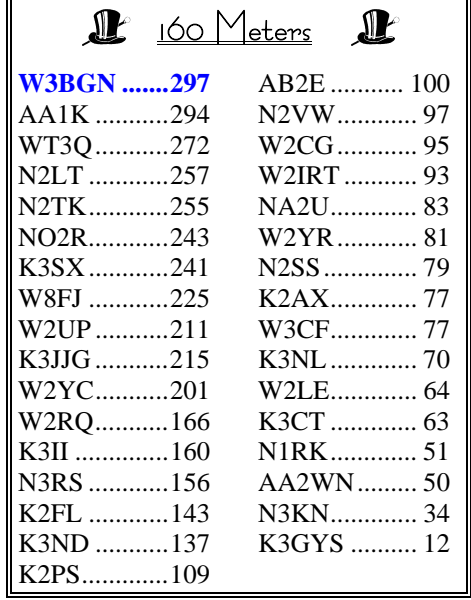

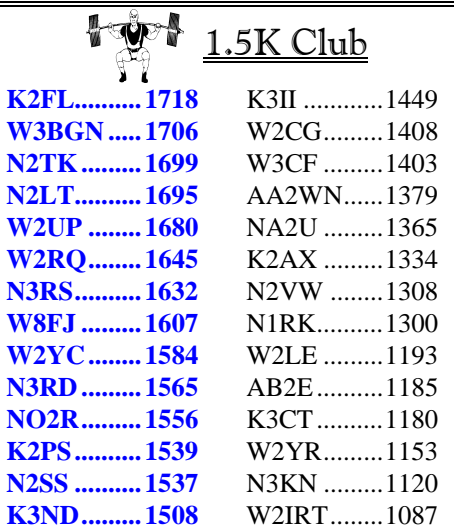

W3BGN continues as the undisputed Top of Top Band.

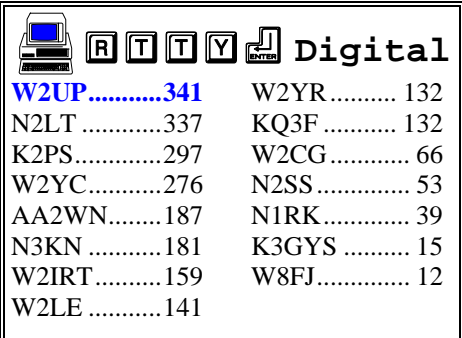

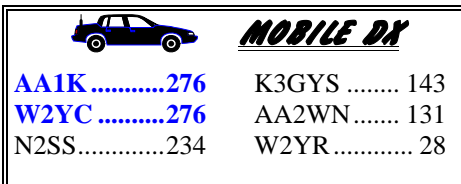

Looks like Jon is about ready to displace Dave at the top of our Mobile listings. Need a name: how about **Nell on** Wheels.

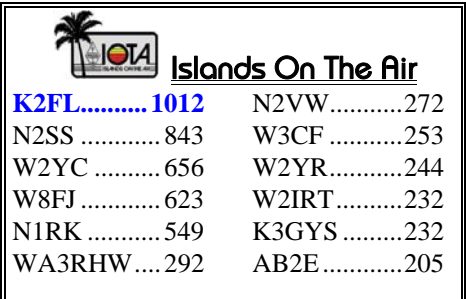

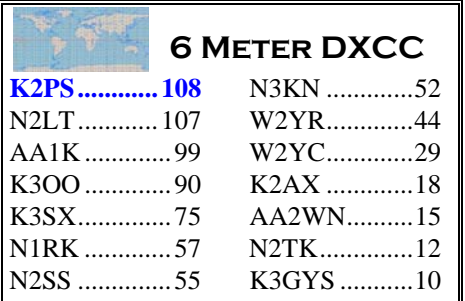

K2PS displaces long standing leader N2LT at the top of 6 Meters

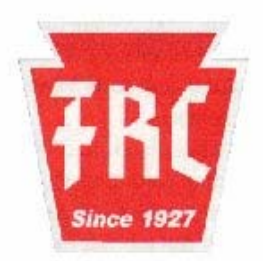

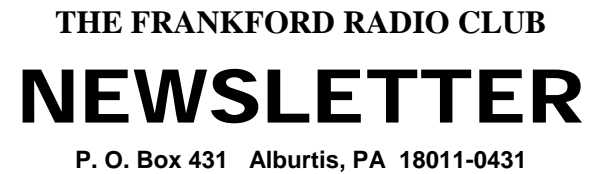

Affiliated Club

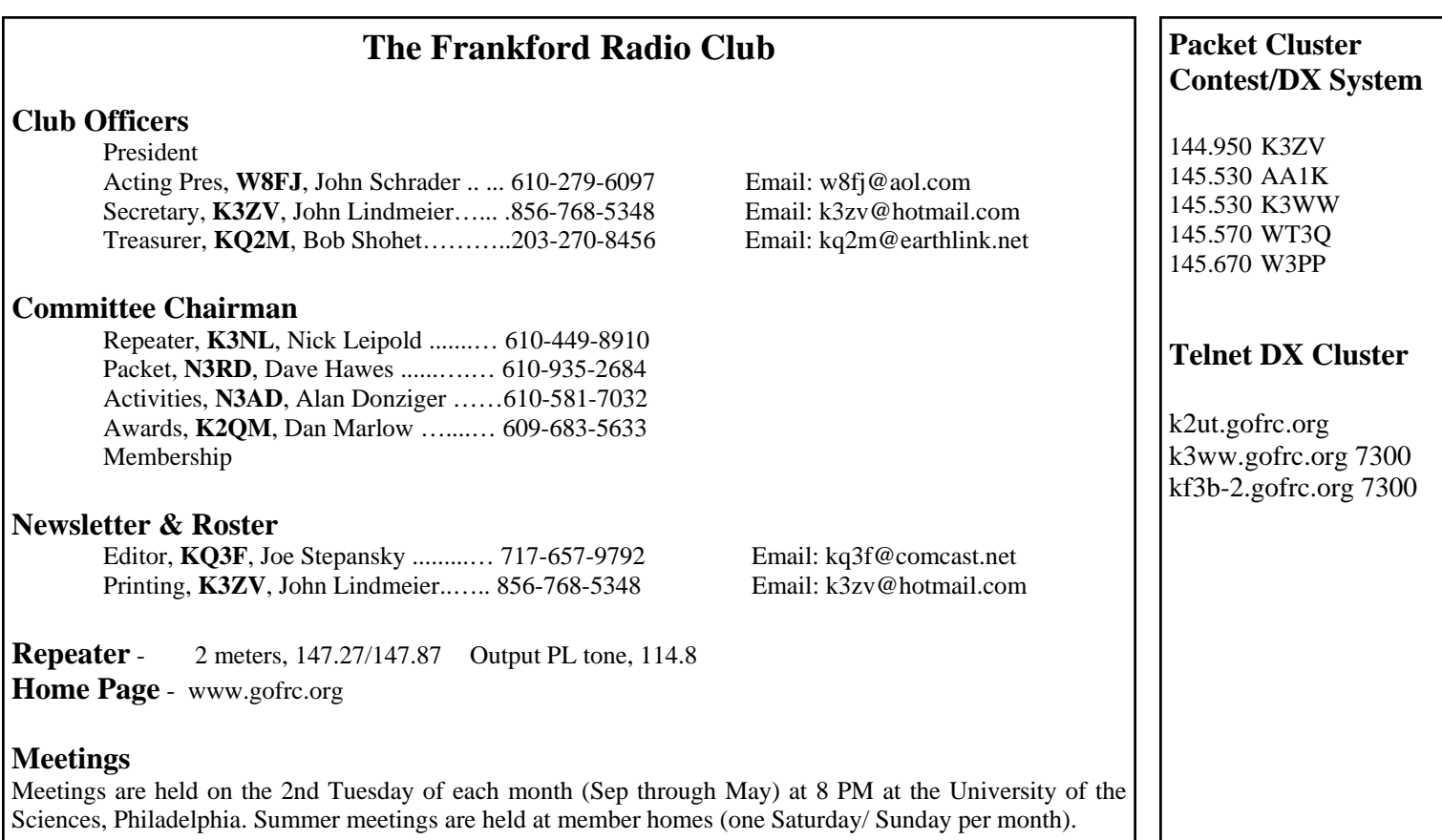